## **UDEM**

**DESCARGA COMPLETA DE e-Libros** 

Ebook Central™

a<br>- libro ProQuest

La **descarga completa** te permite bajar el libro a texto completo en préstamo electrónico durante un máximo de 21 días.

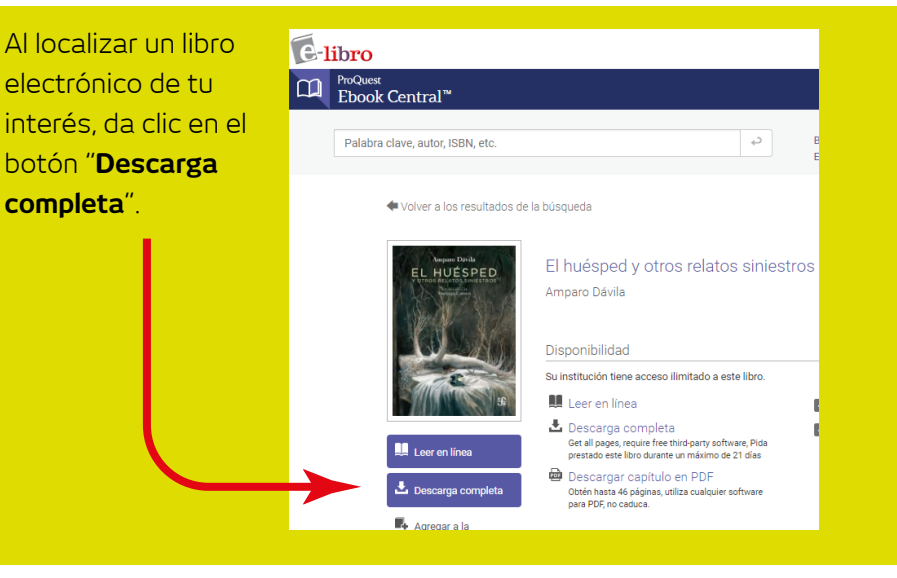

Para abrir el archivo de descarga, necesitarás **Adobe Digital Editions**, si no lo tienes deberás descargarlo según las características de tu equipo.

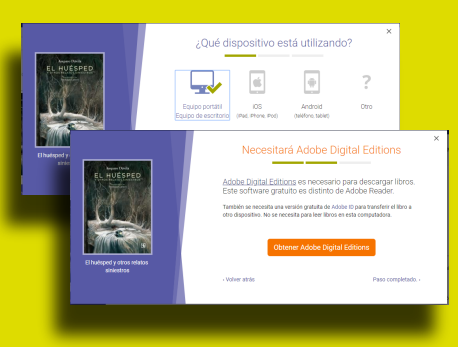

## **Instalación del Adobe Digital Editions.**

La descarga de este software es sólo la primera vez que se descarga completo un libro .

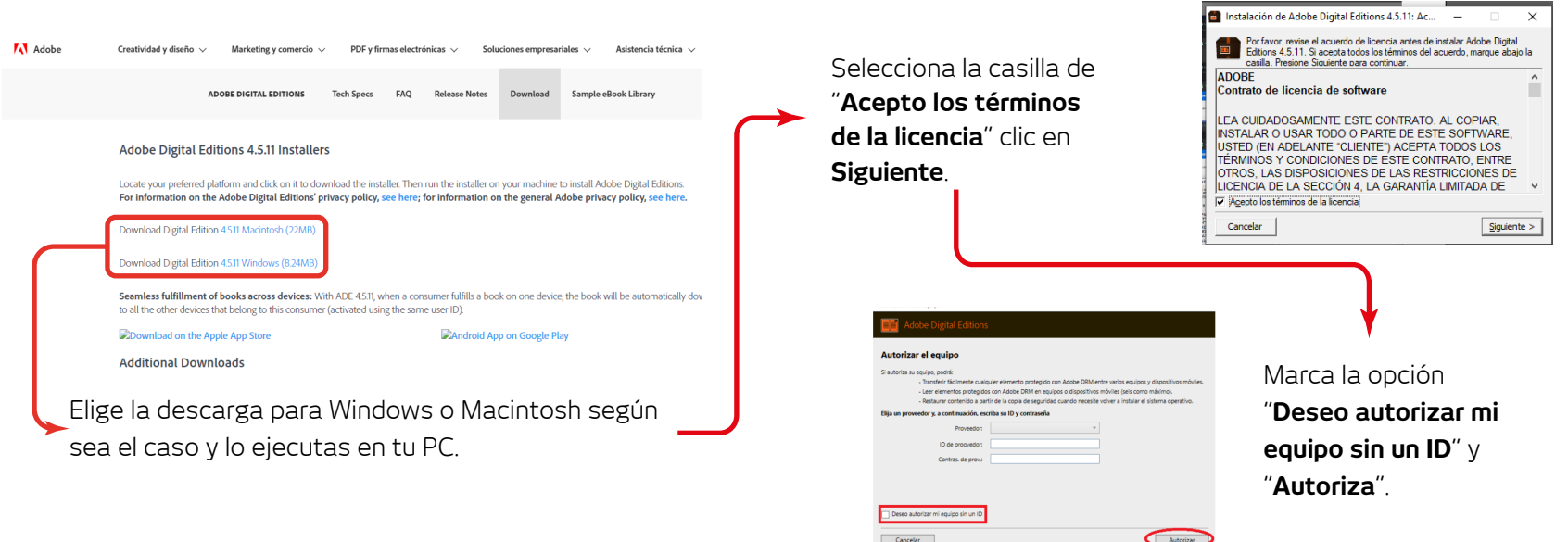

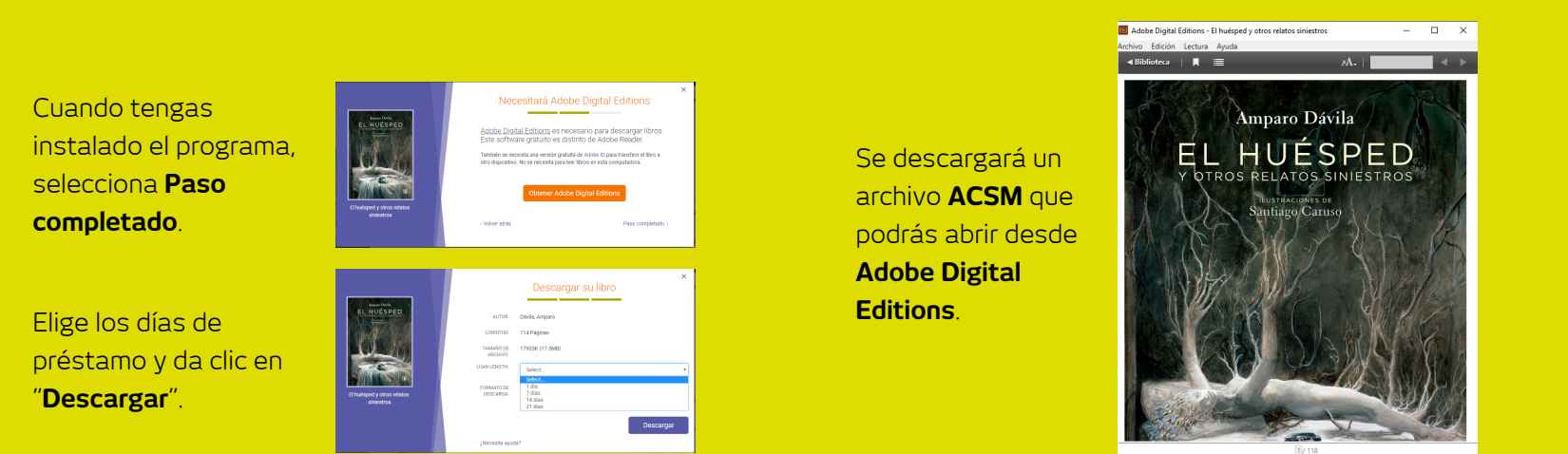

**BIBLIOTECA UNIVERSIDAD DE MONTERREY**